[FSX P3D] REX4 Texture Direct With Soft Clouds Enhanced Edition Hack Pc \_\_TOP\_\_

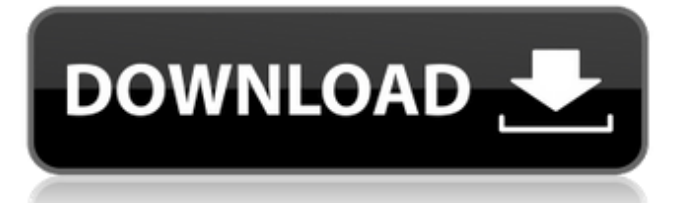

rex4 texture direct contain several great features, you may want to try them out. if you are going to fly in our flying scenery, i highly recommend it. it has all the features needed for your next project, plus more. first off, you'll want to grab this plugin and extract the fsx folder into your fsx/p3d directory. secondly, you'll need to download a dds file of sorts. i like the mxgdd file but there are many different versions, so go with whatever you like. i used an mxgdd texture pack that i find on flynsarmy.com so, once you have your texture pack, extract it into the fsx/p3d directory. next, you'll need to make sure your aircraft has a texture in the aircraft.cfg file. this is the directory where most fsx/p3d textures are located and can be found here: "c:\program files\microsoft\microsoft flight simulator\aircraft\config". if you're not sure what aircraft to use, here's a good list . next, you need to add the texture to the aircraft. for this hack, i used a tbnf light combat jet, so i added the textures listed below to the aircraft.cfg file. these textures are available in fspassengers's fsx/p3d repositories . version 5.03 for p3dv4 p3d v4: entity airports with several new airports p3d v4: additional southeast asia airports p3dv4: aircrafts p3dv4: airline options p3dv4: passenger options p3dv4: us airport v3/aerosoft highlights some people may have come across issues with rex4 while trying to install the p3d v1 prepar3d default textures. for the most part, the issue is that fsx will load up the default texture as they were when i stopped working on them and it has been a while since i worked on them. to fix this, you will need to do the following: first off, when you install rex4, you need to import all of the mods you want to use. the easiest way is to try and use the new textures inside of prepar3d itself, and import these over to rex4

## **[FSX P3D] REX4 Texture Direct With Soft Clouds Enhanced Edition Hack Pc**

rex soft clouds utilizes many of the latest features and improvements that were brought in with directx11, as you can see most clearly in the prepar3d v2 settings. however, it provides full interaction with directx 9 and directx 10 so that you dont need to worry about any compatibility issues or not having the best possible output from the add-on once you decide to pick it up and use it if you wish to try out soft clouds now, you can click on the download button and you can get the file direct from the developer. if you want to keep the file and use it, you need to download it to a location on your pc. if you want to use it later, after you have installed fsx p3d, you will need to use the rex4 texture direct with soft clouds enhanced edition folder on the following location: c:\program files\microsoft games\fsx\ if you want to have some fun and play around with the rex4 texture direct with soft clouds enhanced edition, we have a very detailed manual that will help you and show you how to set everything up and use it to its fullest potential. a visit to the web site of the add-on developer is always a good idea, as it is there that you will find the manual and the videos for rex soft clouds. as you will see, the add-on has a lot of really nice settings that you can change to get the most out of it, such as how the pbr works. there are plenty of good reasons why people find rex soft clouds to be the best scenery on fsx/p3d. if you need any assistance or know of any solutions to this issue, please email me at [email protected]. the best solution to the issue of soft clouds is to simply either use a new world weather package, or try and get the soft clouds or texture direct add-ons. i have seen even the flight packages of commercial transport companies to include soft clouds. with that being said, i can tell you that soft clouds is one of the nicest and most realistic sky packages on the market for the hobbyist to the professional. it's just a shame that all of the forums i have been to have been flooded with people complaining about the soft clouds package, and how it doesn't work for them and how it doesn't make the sky look right. i personally feel that soft clouds works very well on p3d. i can even say that it works very well on p3d4 and p3d5. the only thing is that it has a lot of different settings and features, and it can be a little overwhelming for the new user. what i did was to create a series of videos that explain how to get the most out of soft clouds, as well as how to use the package for both pilots and aircraft alike. as a result, there is a manual that is included with the soft clouds installation that explains everything to you, step by step. this way, you will know that you can set things up properly and you can maximize the performance that you can get out of soft clouds. 5ec8ef588b

<https://cefcredit.com/htc-one-s-hboot-2-16-download-hot/> <https://www.camptalk.org/happy-feet-full-movie-download-in-hindi-top/> <http://efekt-metal.pl/?p=1> <https://earthoceanandairtravel.com/2022/11/22/nedgraphicstexcelleprocrack-topedrar/> <http://www.giffa.ru/who/teori-komunikasi-massa-mcquail-ebook-1153/> [https://riberadelxuquer.com/wp-content/uploads/2022/11/DRevitalize\\_242\\_Crack\\_Originaltrmdsf-1.pdf](https://riberadelxuquer.com/wp-content/uploads/2022/11/DRevitalize_242_Crack_Originaltrmdsf-1.pdf) <https://namiflorist.com/hd-online-player-charlie-2015-malayalam-1080p-blu-ray-dts-x264-8gb-14/> <http://applebe.ru/2022/11/22/stkeys-v2-0-for-speedtouch-download-best-free-rar/>

<http://efekt-metal.pl/?p=1>

[https://certifiedlisteners.org/wp-content/uploads/2022/11/prince\\_of\\_persia\\_torrents\\_download.pdf](https://certifiedlisteners.org/wp-content/uploads/2022/11/prince_of_persia_torrents_download.pdf) <http://karnalketo.com/download-game-pc-highly-compressed-10mb-install/> <http://moonreaderman.com/solidcam-crack-product-key-full-version-latest-fix/> [https://arlingtonliquorpackagestore.com/windows-10-enterprise-x64-v-1703-rs2-multi-6-april-2017-gen2-exclusive](https://arlingtonliquorpackagestore.com/windows-10-enterprise-x64-v-1703-rs2-multi-6-april-2017-gen2-exclusive-download-pc/)[download-pc/](https://arlingtonliquorpackagestore.com/windows-10-enterprise-x64-v-1703-rs2-multi-6-april-2017-gen2-exclusive-download-pc/) <https://hgpropertysourcing.com/wp-content/uploads/2022/11/winkase.pdf> <https://www.footandmatch.com/wp-content/uploads/2022/11/sunrai.pdf> [https://sandyssayings.com/wp-content/uploads/2022/11/Torrent\\_Roxio\\_Easy\\_Vhs\\_To\\_Dvd\\_3\\_109.pdf](https://sandyssayings.com/wp-content/uploads/2022/11/Torrent_Roxio_Easy_Vhs_To_Dvd_3_109.pdf)

<http://www.khybersales.com/2022/11/22/idm-internet-download-manager-6-36-build-7-portable-best/>

<http://madshadowses.com/kinamax-w2011-driver-lazim/>

<https://grxgloves.com/descargar-compegps-land-7-4-crack-hot/>

<https://sajjadkhodadadi.com/wp-content/uploads/2022/11/genowil.pdf>